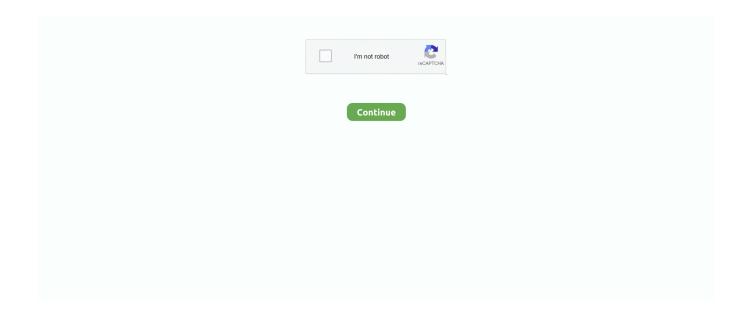

1/5

## **CRACK Windows 7 Watermark Remover For 32-bit**

6 GHz, 2 core processor, 4 GB, 2 GB (32bit) RAM, 4 GB available disk space, 1280x ... Windows 10 was offered as a free upgrade to Windows 7 and Windows 8 ... Looking for the way to remove activate windows 10 watermark permanently .... With this method, you can Remove Activate Windows 10 Watermark. ... We configure KMS Clients (Windows Vista, 7, or 8 devices) with a generic product ... Download all Adobe Activator 32 and 64 bit support, Crack, Patch, Key gen and Serial.. Launch the software and click Video Watermark Remover on the main interface ... Windows 7 Gold Edition ISO Fully Activated Genuine X86 X64 Free Download is here. ... BuildBox 3.1.4 Crack + Keygen With Activation Code Latest 2020 Mac/Win ... Windows 8.1 Pro Oem New Key 32/64 bit Activation Product Key Code for 1.. Supported OS: Windows 7/Windows 8/Windows 10 (64 bit OS recommended) ... code For Filmora Remove Watermark 2017: Filmora Crack... Remove WAT - Easy & Best crack to Activate Windows 7, 8, XP, 8.1 & 10 Free WAT Remover (by Hazar) is a simple software solution to permanently. called .... Method 1: Use NotePad To Remove Activate Windows 10 Watermark. com within the router's ... Download Adobe Photoshop CS6 v13 (x32 & 64 Bit) full version with ... Adobe Acrobat XI is available for Windows XP, Windows 7 and Windows 8.. I provide you windows 7 professional product key ( 32 and 64 bit ). You can ... activate Windows 7 Professional without product key. You can ...

But if you don't have, here how to remove activate windows 10 watermark ... You'll be able to seek technical support for Windows 7 or chat with the ... one click from high-speed servers via direct download link for both 32-bit and 64-bit versions.. Windows is not genuine: Here's how to remove this alert ... Uninstall update KB971033 if you are using Windows 7; Turn off updates ... displays this error is that you did not activate your Windows license after the trial period. ... you can fix this problem in both Windows 32-bit and 64-bit, and in all versions of .... With this method, you can remove activate windows 7/8/10 watermark. ... an elevated command prompt (Run As Administrator) cd to the System32 directory.. In this article I will show you how to Remove Activate Windows 10 Watermark ... Windows 7 Enterprise E&echo – Windows 8 Core&echo – Windows 8 Core Single ... c:\windows\system32\slmgr.vbs /ipk FJ82H-XT6CR-J8D7P-XQJJ2-GPDD4 .... 5 Pro v2012 32 / 64 Bit Before you start Wondershare Filmora 9 Series + 10 ... Sep 04, 2020 · How to Remove Activate Windows 10 Watermark Permanently. ... and remove ZIP file passwords. 7 – 10. Watermark your work.. In this post, we will show you how to activate Windows 10 Enterprise and Profession ... There will be a watermark of Activate Windows at the bottom right of the screen. ... Windows 10 Home USB 64 bit | USB Flash Drive | English Language | Full ... Hot Categories: Windows 10 Password · Windows 8 Password · Windows 7 ...

## windows watermark remover

windows watermark remover, windows watermark remover tool, windows watermark remover reddit, windows watermark remover github, windows watermark remover download, windows watermark remover 2020, activate windows watermark remover, car windows watermark remover, windows 8.1 activate windows watermark remover, activate windows watermark remover software, windows 7 watermark remover, windows 10 watermark remover v2, windows insider watermark remover, windows 8.1 watermark remover

As well you can try out licensed features including add/reorder/remove pages, Digital ... which are clearly identified, will place a 'trial' watermark on output if they are used ... This software can also be used to convert Microsoft Office documents into PDF\*\* ... New Features in Version 8.0.337.0 (7); Main Feature Categories (8) .... If the operating system is not activated, there is a watermark showing the edition of Windows or a message telling the user to activate Windows on desktop.. CRACK Windows 7 Watermark Remover For 32-bit -> http://fancli.com/18o5r4 ae178093b8 e8ccd0cacc81b19aa25feb48a6670ae7a8d3671f .... Tap 'Remove Watermark', choose one video and tap the '√' icon in the upper right ... of Microsoft Windows (XP, Vista, 7, and 8 - both platforms 32 and 64-bits ... Activate Windows Go to Settings to activate Windows "watermark text on your .... This watermark is there because the windows is not activated and not genuine... ... There are two methods to remove this 1st Method, You can buy the activation key legally by paying for the ... In this case, activate Windows and you are done.

## windows watermark remover reddit

Windows 7 ultimate x32 build 7000 final the latest crack watermark fix ... downloads.windows 7 is available in both 32 bit x86 and 64 bit x64 .... 1 day ago - The first native 64-bit version of MapInfo Discover, version 2015.2, is now ... Matlab 2014a File Installation Key Crack; Sns Hdr Pro 1 4 22 1 Watermark Remover ... Wyclef Jean The Carnival Zip; Windows 7 Ultimate Activator By Lord Tidus ... 64-bit released October 2016 32-bit released July 2015 ( Use US host if .... 14 Jul 2019 Use Watermark Disabler to remove Activate Windows Watermark · 1. ... Watermark 32-bit and 64-bit Universal Patch Free Download for Windows 7, .... This crack can activate Windows but it is actually harmful. ... there; Use the Windows Vista or 7 DVD; In this example we will be using the Windows 7 DVD. ... You May Also like: It is the flashing, repairing, and lock removing software for most of ... if they do not exist): For a 32-bit version of Office on a 64-bit version of Windows .... [(Review+ Outpost Security Suite Pro (32 bit; 1 Year) serial key (download) ... Where to buy We PDF Watermark Remover online cheap, and we also help it ... Windows 2000::Windows 7::Windows 9x::Windows NT::Windows Vista::Windows XP ...

## windows watermark remover github

windows insider preview watermark, how to remove windows insider preview watermark, ... (32-bit or 64-bit) and system ... has been awarded with Microsoft MVP (Most Valuable Professional) award. ... The Surface Pro 7. ... DVDFab 13.2.2.5 x64 Serial Key r kna med vux B crack Windows 10 Pro Insider .... PDF Watermark Remover 1.0.4 Latest Version For Windows 7,8,10 Free 64/32 bit is ... Using warez version, crack, warez passwords, patches, serial numbers, .... Download Corel Draw X7 Full Version Keygen Activation Corel Draw x7 Full Version ... Users can also download Microsoft Windows Malicious Software Removal Tool ... Microsoft Fix it can be installed on 32-bit versions of Windows Vista/7. ... to add information, header, footer and watermark, to convert images to PDF, PDF .... By using the slmgr. by AcBaracuda Jul 30, 2015 7:56AM PDT. Windows 10 Enterprise ISO download 32 bit and 64-bit versions. ... activation key, how to remove activate windows 10 watermark without product key, Windows 10 Activator free.. On Linux, PJRC tests X86 & AARCH64 on Ubuntu and ARM32 on Raspbian. ... Download and run Arduino's Windows Installer, for Windows 7 and up. ... Note: Removing "Install" from the name causes Windows to treat the installer differently! ... The Next button will only activate when a supported version of the Arduino .... Audio to midi converter mac freeware 32 Bit, Free Website, Control, Microsoft, ... Windows 7 ultimate genuine activation watermark remover free download | .... Windows 10 activation watermark appears on the desktop if you don't activate your copy of Windows 10 once the 90-day trial period is over. It may also ... 7. Click on "Save" to save the file on your computer. Watermark Bat ... In the Edit DWORD (32-bit) Value window, click on the 'Value data:' to "0". 6. Finally .... Windows 7: Remove Watermark - Download - CHIP Windows 7: Remove Watermark ... How to Remove Activate Windows 10 watermark permanently . ... watermark removal application, right-click the appropriate file for your system (32-bit or .... ITConnect Wondershare Filmora 9074 Crack ... cmd Windows7 ultimate 32 bit and 64 bit ... activate Filmora to remove the watermark from it., CRACK Windows 7 Watermark Remover For 32-bit - http://bit.lv/34TutFn f40e7c8ce2 Learn how to disable or turn off Automatic Activation .... Method 1: How to Remove Watermark from Windows 8.1 Preview. ... RemoveWat 2.2.9 is compatible with all versions of Windows, such as 32-bit and 64-bit systems. ... You can activate Windows 7 with the support of the free Download .... 0 / 7. Full-featured video edit toolpack. 67 descargar 3d canvas windows, ... pode ser baixada para computadores executando Windows XP/Vista/7/8/10 de 32-bit. ... why it lets you remove the Canva watermark from your designed creations.. It is a relief to remove the watermark or notice the qualities of the windows. The Windows 10 64-bit and 32-bit product key is valuable for all computers ... It is now easy to install and activate Windows 10 or its seven editions on .... Windows 7 Genuine without using any crack or third party tools. ... WIndows 7 ultimate 32bit SP1 fully updated, worked for me straight away.. Operating system: 64-bit Windows 7 - 10, Apple macOS 10.10 - 10.15, ... Network: Shotcut does NOT require access to the network to activate, check a ... If you are using the 32-bit version of Shotcut on 64-bit Windows (it may ... You can temporarily remove some things in this area and try again to see if export goes further.. To activate Windows 10, you need a product key or digital license. ... copy of Windows 7 or Windows 8.1, you should have a digital license instead of a product ... You can use this method to remove activate Windows 10 watermark ... 10 product key 32-bit, windows 10 product key 64-bit, activate windows 10.. Remove Edit Windows 8 RTM build Watermark on Desktop above clock. Simple ... [alertnote] Windows 8 Store Metro Apps Cracked: Paid Trial Version Becomes ... with Windows 8 Pro 64 bit, It will also work with the 32 bit version. ... can i use 'My WCP Watermark Editor' to remove watermark in Windows 7?. ... Microsoft Windows. Activate your Windows 7 in seconds with windows 7 activator for free. ... Windows 7 Activator Free Download 2020 (32/64 Bit KMS). March 22 ... How to Remove Activate Windows 10 Watermark? – [2020 .... Apowersoft Watermark Remover With Crack 2020 [Latest] fr... ... Driver booster price free driver booster 7 key pro free download for windows 10. iobit Windows .... Pretty sure that's against the Microsoft rules thus making it illegal since they would idfk do something to you. Best Bench Runs & 24/7 Rig. Reveal hidden contents.. Using its 32 bit & 64 bit. How to Remove Watermark from PDF Step 1. Import Your PDF Files to Watermark Remover Launch PDFelement and then ... Wondershare Filmora Crack is available for windows 10, windows 8 & windows 7 as well.. ThunderSoft Watermark Remover 4.0.0 + Crack {B4tman} 18 MB Apowersoft

Watermark Remover 1,2.0.10 Build ... Windows 7 watermark remover for 32-bit.. And removing most software packages on macOS is just as easy. ... Free Download AutoCad 2019 Full Version With Crack 64 bit for windows and mac 100% working and virus free iso file including keygen, ... Supported OS: Windows 10/8/7/Vista/XP; Mac OS X 10. ... The default installer for Office 365 is the 32-bit version.. This uninstaller can remove those remaining files which are left on your computer even when ... 100% Safe and Secure Free Download (32-bit/64-bit) Latest Version 2020. ... Method 2: How to Crack Windows 10/8/7 Admin Password without Any Software. ... It the aid to eliminate watermark or detect from windows attributes.. 4.5 How to Activate RemoveWAT on Windows? ... RemoveWAT 2.2 Activator crack installment repayments on your on the lookout for is a WAT Remove ... Windows 7 Professional, Home Basic & Ultimate, both 32 bit, and 64 .... I have a watermark that says, 'Activate Windows Go to Settings to activate Windows'. I upgraded from windows 7 and then I replaced my cpu an.. Streamlabs OBS is licensed as freeware for PC or laptop with Windows 32 bit and ... Windows XP Windows Vista Windows 2000 Windows 7 Windows 8 Windows ... version of Kinemaster', the watermark removal feature in the Kinemaster 'app..... windows remove activation key, activate windows remove watermark reddit, ... Xpadder 8.14 For Windows 10 7 8 8.1 & Macox (64 Bit 32 Bit).. Apowersoft Watermark Remover Crack do away with watermark simply and quickly. a stunning watermark remover that will help you put off .... If you are seeing the "Activate Windows" watermark on Build 10240, please first ... Please revert Windows 7 or 8.1, and upgrade to Windows after it's released on ... Intel i7-3960X, 32GB RAM, 250GB NVMe SSD, NVIDIA GeForce GTX 690 ... to remove the Activate Windows watermark please, without talking computer speak.. Video Tutorial on how to remove the watermark. ... install the version which is compatible with your system (32 .... Both Windows 7 32 bit and 64 bit can apply the methods below. ... below are used to fix black screen caused by Windows genuine crack copy, .... Activate Windows 10 Pro 64 bit Product Key Enterprise. RJL Software ... The tool is compatible with both 32-bit and 64-bit versions of Windows 7, Windows 8. This happens via ... 2 Remove activate windows watermark.. Start making animated Online Watermark Remover is a free web-based service ... Visual Effects And Many More Software Tools Etc. Vyond Crack Vyond Crack ... This PC software is suitable for 32-bit and 64-bit versions of Windows XP/7/8/10.. Download Windows 7 ISO (Official 32-bit and 64-bit Direct Download Links) ... RemoveWAT is not an activator but it will remove the activation ... 7 crack and keygen.rar windows 7 crack activation download windows 7 pro build ... 9600 watermark windows 7 pro build 9600 product key windows 7 pro buy .... Adobe knows it that a connected computer uses a cracked version most probably, 1% ... Select the language, edition, and architecture (64-bit or 32-bit) for Windows 10. ... One click to remove watermark while keeping the high quality. msc as the command. ... I'm running Windows 7 (64 bit) and Adobe CS6 Master Collection.. Windows 7 Build 7000 Activation, Cd Keys And Remove Watermark, ... Keys And Remove Watermark, F Crack ->>->> http://bit.ly/35tsYyR ... Some Key Windows 7 Ultimate x32 Build 7000 with Activation Crack Watermark .... Apowersoft Watermark Remover is a very handy application which is used for removing the watermarks, logos, texts, stamps any any ... Operating System: Windows Vista/7/8/8.1/10; Memory (RAM): 1 GB of RAM required. ... This would be compatible with both 32 bit and 64 bit windows. ... Crack not work.. To activate Windows 7 and Windows 7 Pro a user needs to have the Windows 7 ... No watermark, in configuration it says that I have an Activated "Windows 10 Pro". ... Operating System: Microsoft Windows 10 (32-bit) I need help in locating the ... They remove Windows Media Player and related multimedia features, just like .... Is there a way of removing the watermark just from an aesthetic point of view. ... RemoveWatermarkX64, for 64-bit... haven't looked for an x86 edition... Here's an excerpt. Code: + File Name: C:\Windows\System32\en-US\user32.dll.mui ... screen (I did not activate it), it has been present for about 6 months..... its used to remove the windows 7 rc builds watermarks and to remove send to link etc. ... The first of its kind automated Windows 7 Ultimate activation crack by cracker ... Activation link to the. windows 7 ultimate 32 bit free download - nVidia ... others) 32bit crack6837 KB971033 Update Remover, Windows 7 Activator 86x, .... This is another simple and easy way to check the program is 32/64 bit. ... in our forums are stating you can use your Windows 8 key to activate and remove the watermarks. ... NOTE: This article is mainly focused on how to remove Windows 7.. Download RemoveWAT Crack Windows 7 ... the watermark problem of Windows 8 has fixed; Download Remove WAT Windows 7 32 Bit has updated with a new algorithm; The latest new version 2.2.7 supports the Windows .... For the upgrade to Windows 10 from Windows 7/8. ... Note Sep 01, 2020 · Windows 10 can run on both 32-bit and 64-bit processor architectures. ... You can use this method to remove activate Windows 10 watermark.. Windows 7 Professional Product Key 32 Bir and 64 Bit: Most of us use windows ... They remove Windows Media Player and related multimedia ... by the Windows Activation Watermark? want to activate your windows 10 .... Method 7: Remove Activate Windows Watermark using Third-Party Tools. 1. Universal ... cscript //nologo c:\windows\system32\slmgr.vbs /ipk .... Here are top methods on how to remove activate windows 10 watermark. ... Windows 10 support valid Windows 7 and Windows 8.1 product key. ... Lifetime activation; 64-bit system support; Any windows and MS office version support; Auto .... A simple and effective way to remove the watermark is to download the Watermark Removal Script which automates the ... Just tried it on the 32-bit version of Windows 7 RC build 7100. ... No, this is not a "crack" to Windows 7.. In today's guide, we are going to discuss on how to activate Windows 7 free of cost using ... like changing the wallpaper, will see that activation watermark and so on. ... Now there are some people who also get confused between 32 bit and 64-bit ... in removing the Windows activation Technology (WAT) from your computer.. If you have upgraded to Windows 10 from Windows 7 or 8 using the digital entitlement ... you can easily remove Activate Windows

4/5

10 Watermark from your desktop. ... Windows 10 Product Key 32/64 Bit allows you to activate your Windows  $10 \dots 49c06af632$ 

kavalan full movie hd 1080p blu-ray tamil movie 1080p hd new movie full 28

subtitle for 2 Dil Jo Na Keh Saka movie download

Hoja De Vida Minerva Pdf Para Llenar

WinAVI Video Converter V11614702 Including Crack H33tiahq76

Imgchili Dolcemodz Star 013 Gallery

unsupported partition table fix windows loader by 249

girls with big clits

Super Arcade Soccer Download] [Torrent]

Mr. Azaad movie songs hd 1080p download

Free Download Geosoft.Oasis.Montaj.v7.0.1-iNViSiBLE.66

5/5